# **como fazer bolao na loteria online**

- 1. como fazer bolao na loteria online
- 2. como fazer bolao na loteria online :bet nacional png
- 3. como fazer bolao na loteria online :fazer aposta da lotofácil pela internet

### **como fazer bolao na loteria online**

#### Resumo:

**como fazer bolao na loteria online : Bem-vindo a mka.arq.br! Registre-se e comece sua jornada de apostas com um bônus especial. Seu sucesso começa aqui!**  contente:

Firestick ou TiVo Stream nele! O dispositivo para transmissão se conectada à Internet ravés do seu Wi-Fi e Você usa o controle remoto / uma aplicativo em como fazer bolao na loteria online outro

tphone Para escolhero que deseja assistir: Que posso usar/ fazer com conectador minha levisão não inteligente da internet -Wi Fi? canquora :Oque–use botão Botãode menus no ntrola remota naTV; Quando aparecerem vários quadrados mostrando pequenos Os pedidos de retirada são processados três dias úteis a partir da data do pedido. Para membros VIP Gold (somente cassino), nos esforçaremos para processar pedidos no prazo de um dia útil a contar da dia do requerimento. Retirada Tempo de Pagamento Banca # sino!" 8888caso : banco: retirada ; prazos Geralmente, um banco deve fazer os primeiros USR\$ 225 do depósito disponível para fins de saque em como fazer bolao na loteria online dinheiro

dia que o depósito

feito. O resto do depósito deve geralmente estar disponível no segundo dia útil. Eu ositei um cheque. Quando meus fundos estarão disponíveis? helpwithmybank : de de

#### **como fazer bolao na loteria online :bet nacional png**

### **Quanto custa uma aposta Superfecta de \$ 1 no Brasil?**

No mundo das corridas de cavalo e das apostas, a Superfecta é uma das aposta mais desafiadoras e emocionantes que você pode fazer. Mas antes de fazer como fazer bolao na loteria online primeira aposta Superfecta, você pode estar se perguntando: Quanto custa uma aposta Superfecta de \$1 no Brasil?

A resposta é que isso depende de alguns fatores, como o local onde você está fazendo a aposta e o tipo de Superfecta que você está apostando. No geral, uma aposta Superfecta é quando você tenta prever quais quatro cavalos chegarão em primeiro, segundo, terceiro e quarto lugares em uma determinada ordem. É uma aposta difícil de acertar, mas as recompensas podem ser muito gratificantes.

No Brasil, o valor mínimo para uma aposta Superfecta geralmente começa em R\$ 1. No entanto, alguns hipódromos e sites de apostas podem exigir um valor mínimo mais alto, dependendo do tipo de Superfecta que você está apostando. Por exemplo, se você estiver fazendo uma Superfecta "boxed", o que significa que você está apostando em várias combinações de cavalos para cobrir diferentes ordens possíveis, então o valor mínimo da aposta pode ser maior do que R\$ 1.

Além disso, é importante lembrar que as taxas e tarifas de serviço podem ser aplicadas à como fazer bolao na loteria online aposta, o que pode aumentar o custo total. É sempre uma boa ideia ler attentamente as regras e regulamentos do hipódromo ou site de apostas antes de fazer como fazer bolao na loteria online aposta.

Em resumo, o custo de uma aposta Superfecta de \$1 no Brasil geralmente começa em R\$ 1, mas pode variar dependendo do local e do tipo de Superfecta. Certifique-se de ler attentamente as regras e regulamentos antes de fazer como fazer bolao na loteria online aposta para evitar quaisquer surpresas desagradáveis.

#### **Tabela de equivalência de moedas**

#### **Moeda Abreviação Valor em relação ao Real**

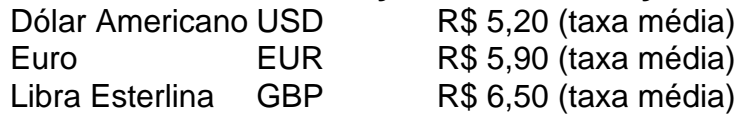

Espero que este artigo tenha ajudado a esclarecer quão muito uma aposta Superfecta de \$1 custa no Brasil. Boa sorte com suas apostas e lembre-se de jogar responsavelmente!

Segundo a Caixa, 97 sortudos acertaram a quina e vão receber R\$ 49.051,86 cada. Outros 6.665 marcaram a quadra e 3 receberão R\$ 988,29 cada.

Quando será o próximo sorteio da Mega-Sena?

O concurso 2517 está marcado para a próxima quinta-feira (8), já 3 que quarta-feira é feriado nacional e não haverá sorteio. O evento começará a partir das 20h (horário de Brasília) e 3 terá transmissão ao vivo pela internet, no canal oficial da Caixa no YouTube, e com possibilidade de exibição simultânea pela 3 RedeTV! (o calendário oficial de loterias não informa mais com antecedência qual sorteio será exibido em como fazer bolao na loteria online TV aberta, sendo 3 sempre um por dia).

Como faço para participar do próximo sorteio da Mega-Sena?

Você precisa fazer uma aposta de seis a 15 3 números nas lotéricas credenciais pela Caixa, ou no site especial de loterias do banco. Participam do próximo concurso todas as 3 apostas registradas até 19h do dia do sorteio.

## **como fazer bolao na loteria online :fazer aposta da lotofácil pela internet**

Um avião de passageiros com 62 pessoas a bordo caiu no estado brasileiro, disse o grupo aéreo da companhia aérea brasileira. Mas não ficou imediatamente claro quantas foram feridas ou mortas na aeronave como fazer bolao na loteria online questão

O avião ATR-72 operado pela companhia aérea Voepass Linhas Aéreas estava a caminho de Cascavel, no estado do Paraná para Guarulhos como fazer bolao na loteria online São Paulo. Voepass disse que 58 passageiros e quatro tripulantes estavam a bordo.

A brigada de bombeiros do Estado paulista confirmou nas redes sociais que um avião caiu na cidade e enviou sete equipes para a região.

O {sp} compartilhado nas redes sociais mostrou o que parecia ser um avião mergulhando como fazer bolao na loteria online uma árvore, seguido por grande nuvem de fumaça negra.

A rede de televisão brasileira GloboNews mostrou imagens da grande área como fazer bolao na loteria online chamas e fumaça saindo do avião numa aparente fuselagem, na zona residencial cheia.

O presidente Luiz Inácio Lula da Silva interrompeu um evento que ele estava participando para pedir por mais alguns minutos de silêncio.

Mais detalhes como fazer bolao na loteria online breve....

Author: mka.arq.br Subject: como fazer bolao na loteria online Keywords: como fazer bolao na loteria online Update: 2024/8/13 7:40:02